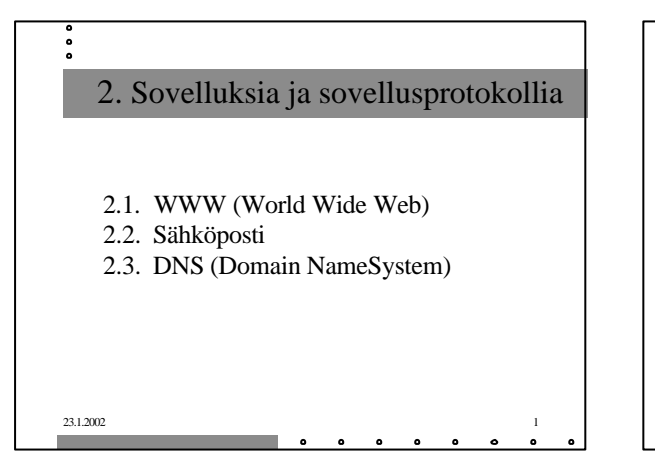

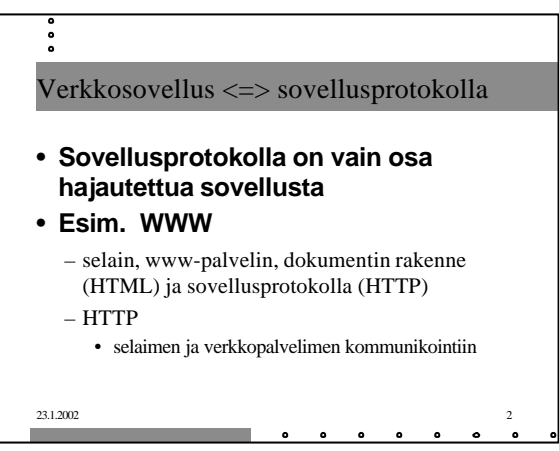

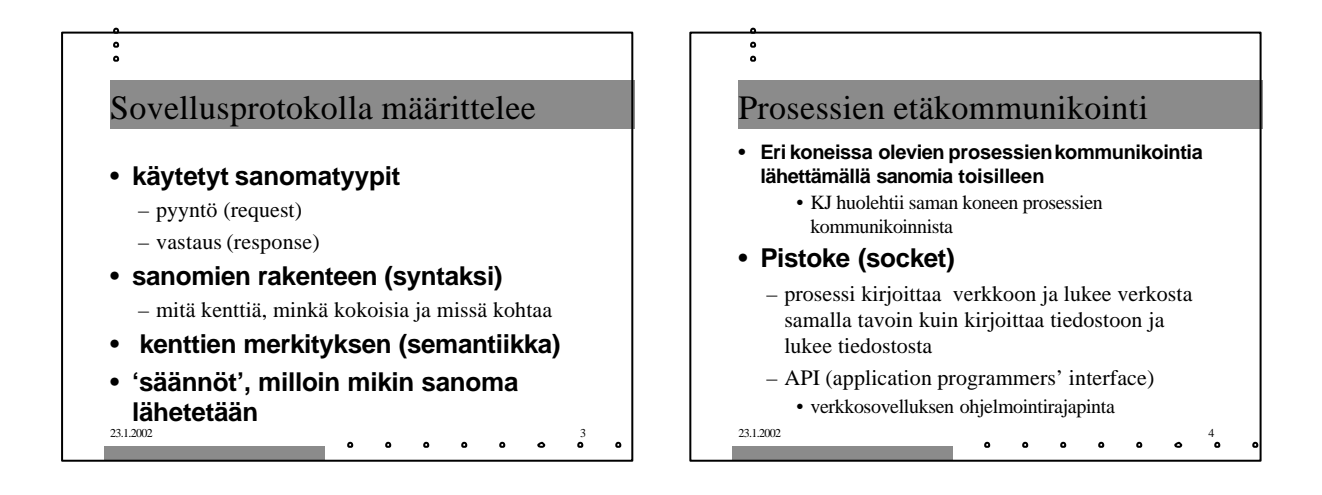

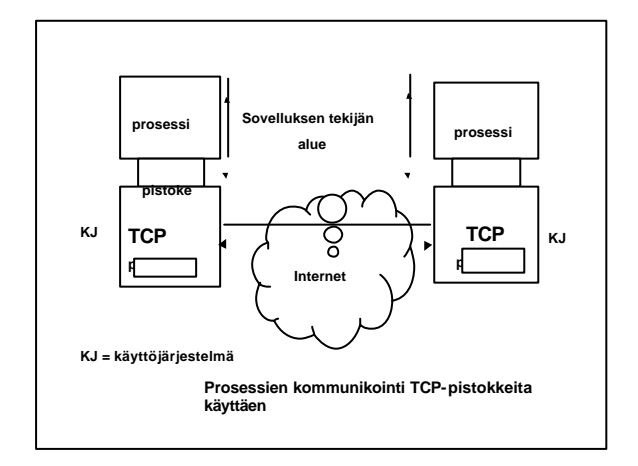

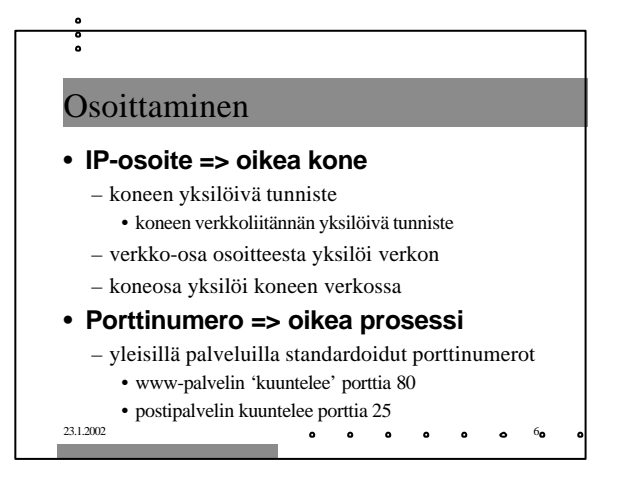

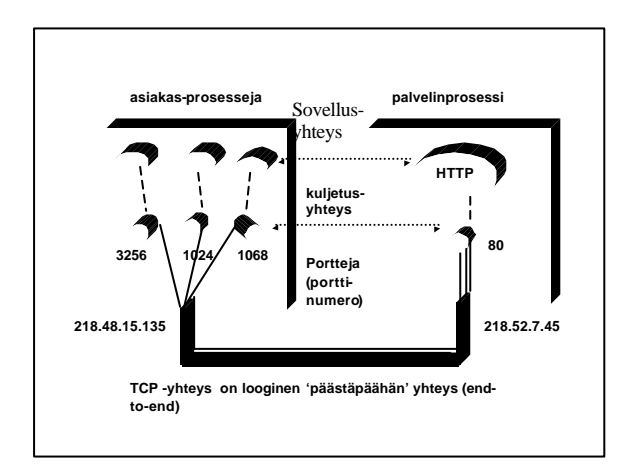

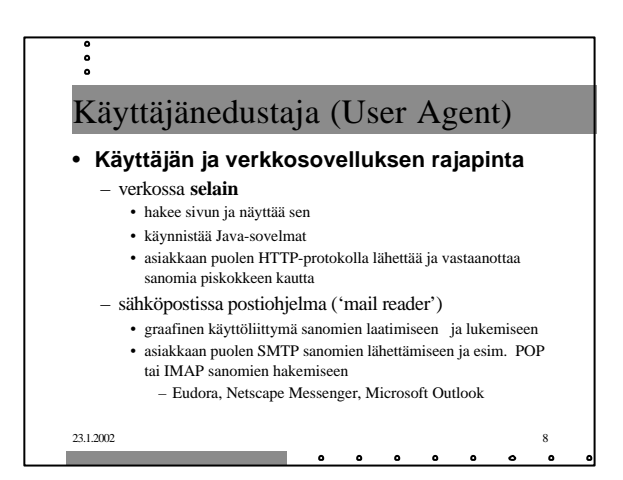

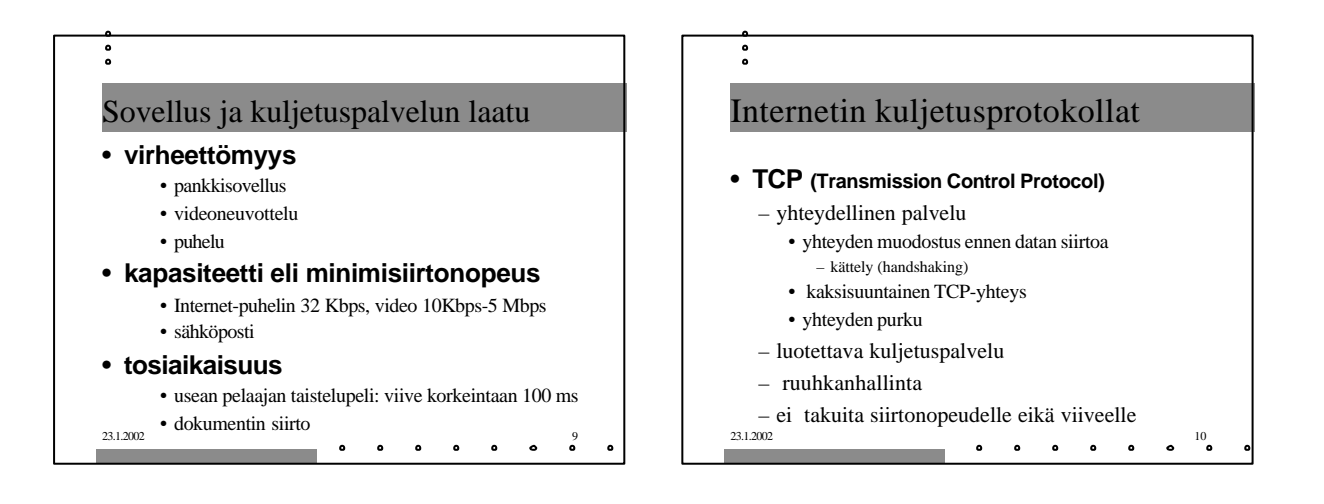

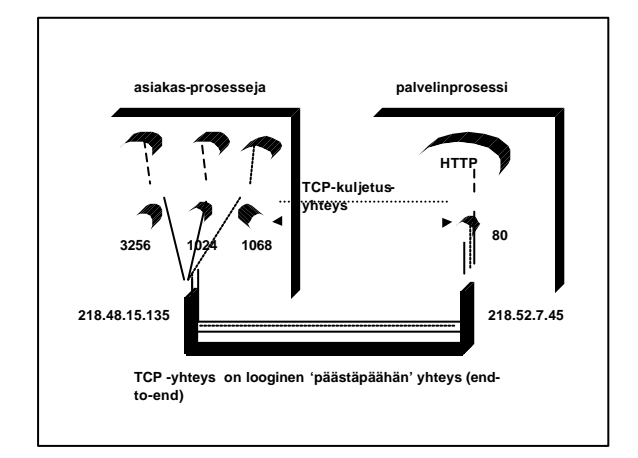

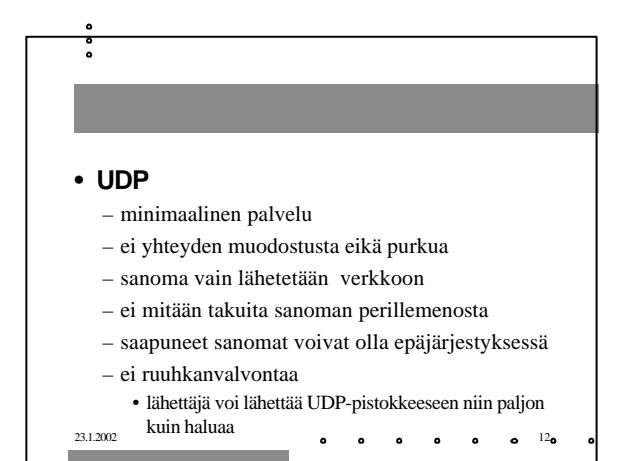

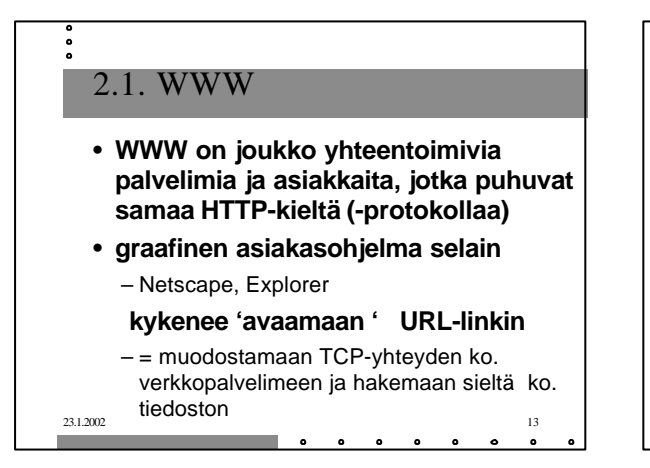

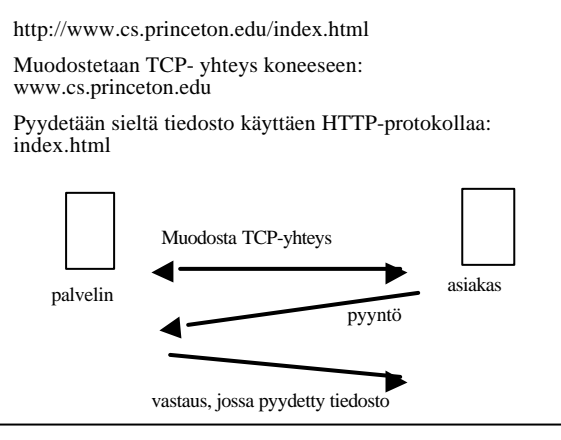

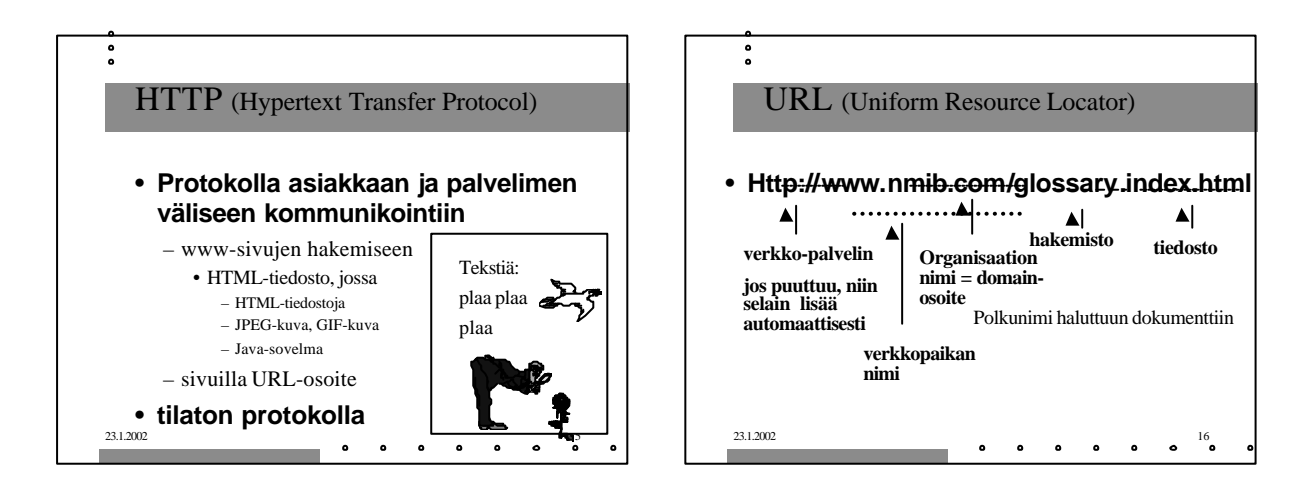

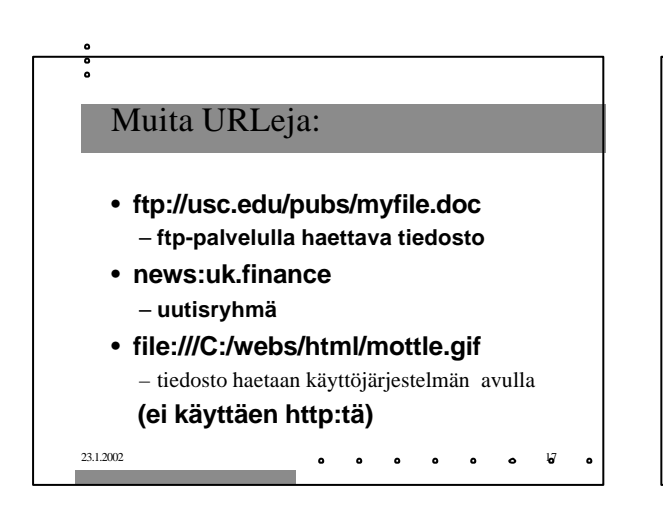

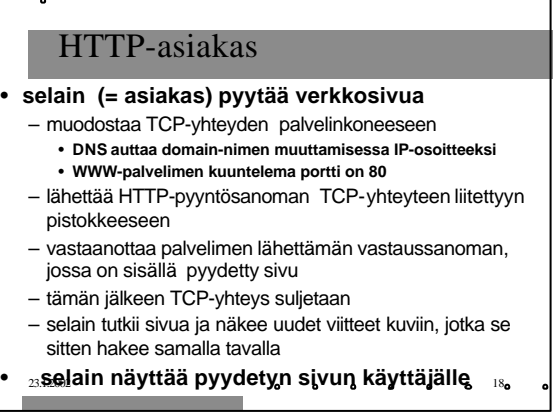

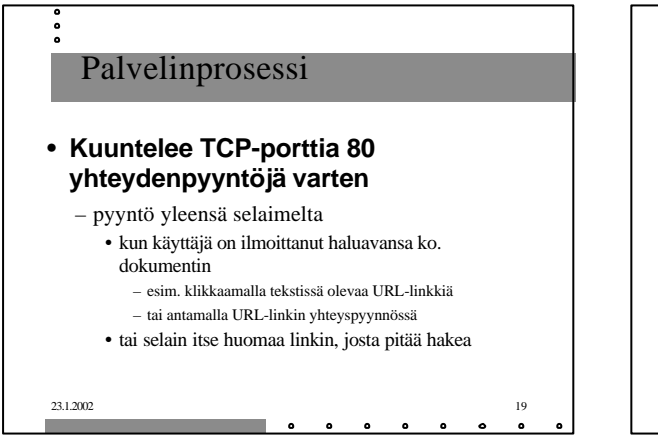

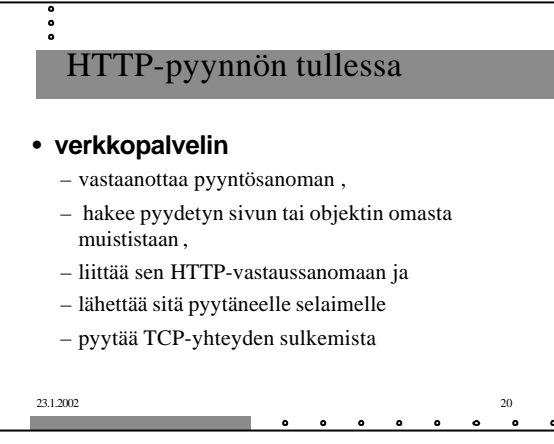

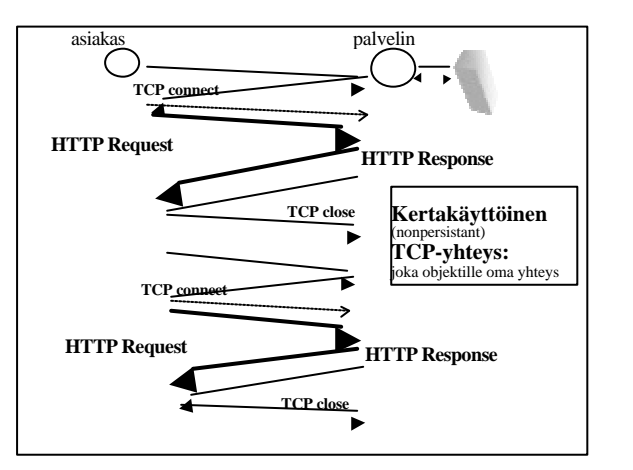

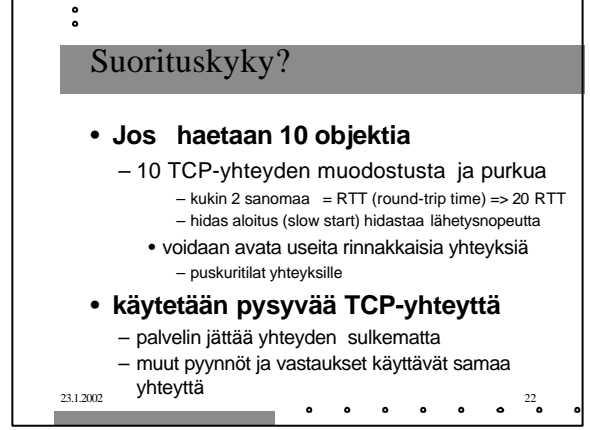

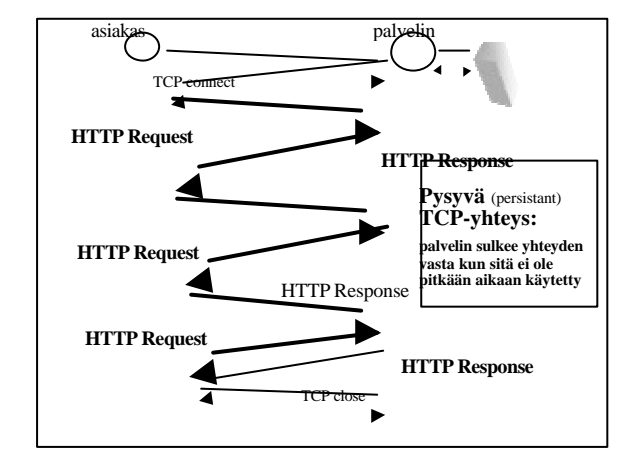

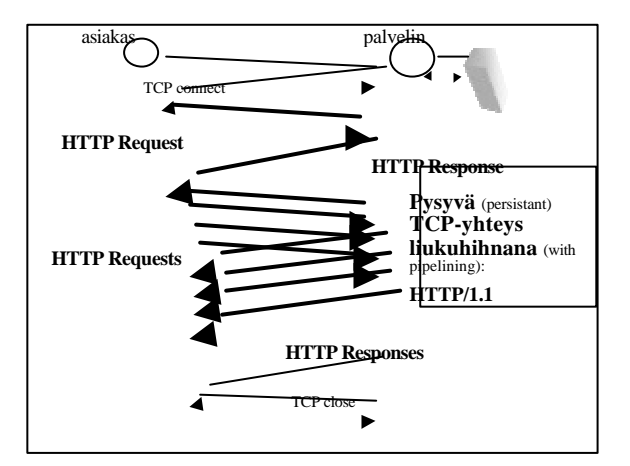

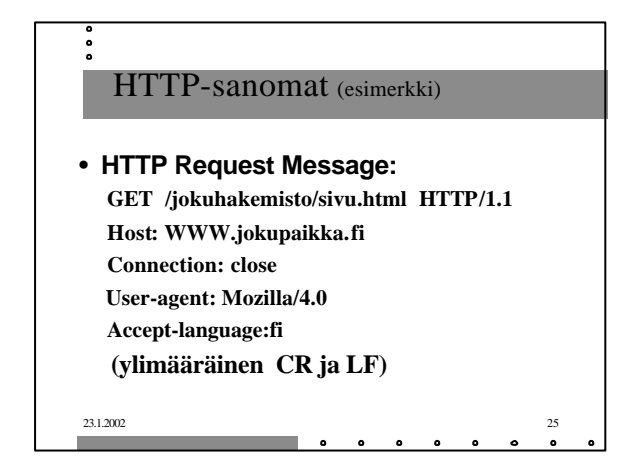

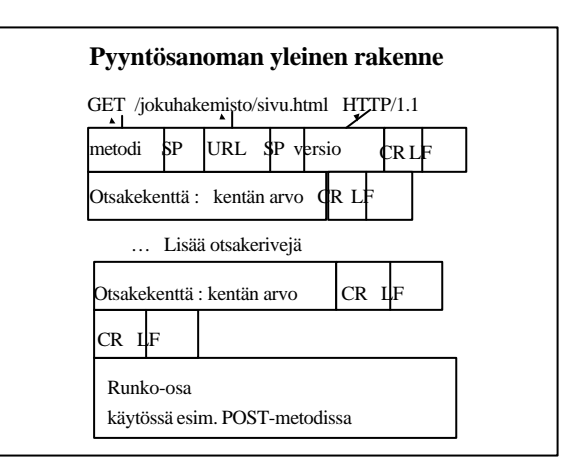

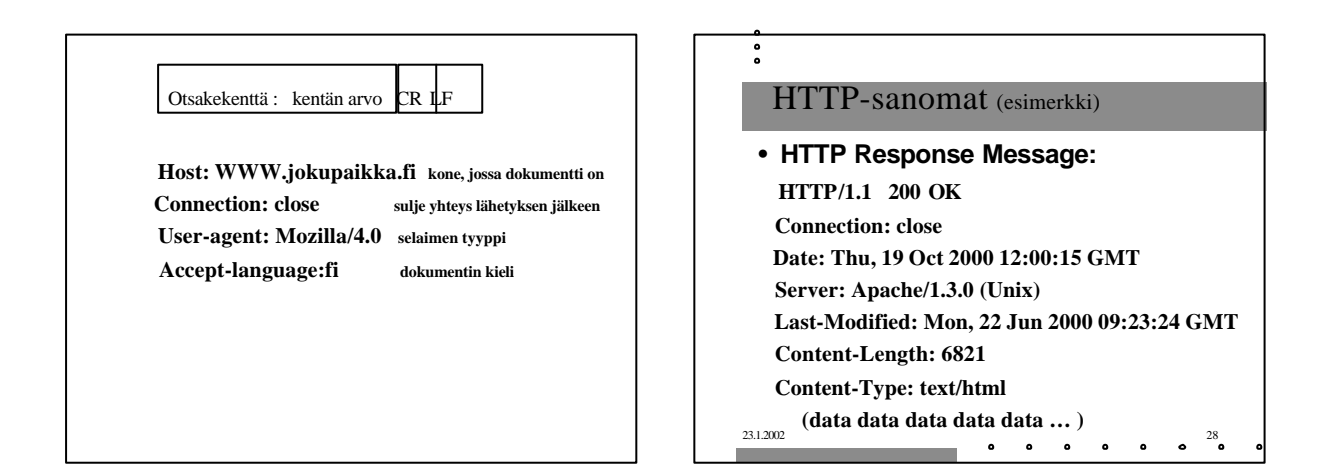

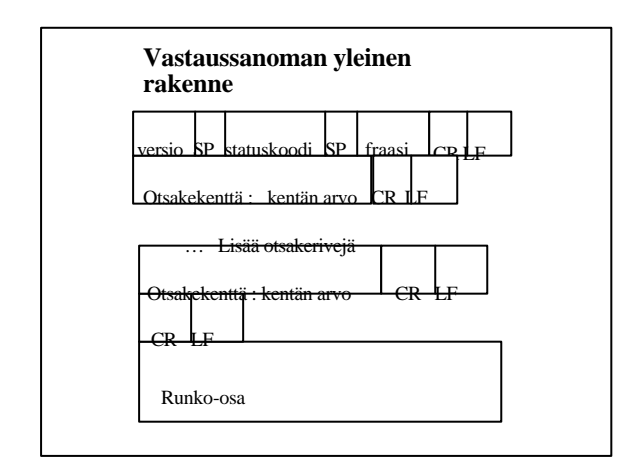

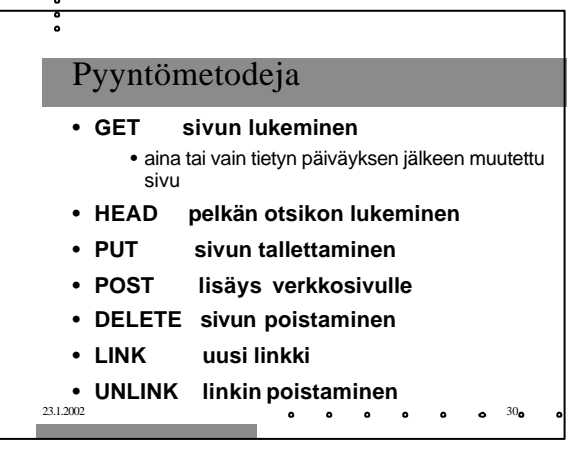

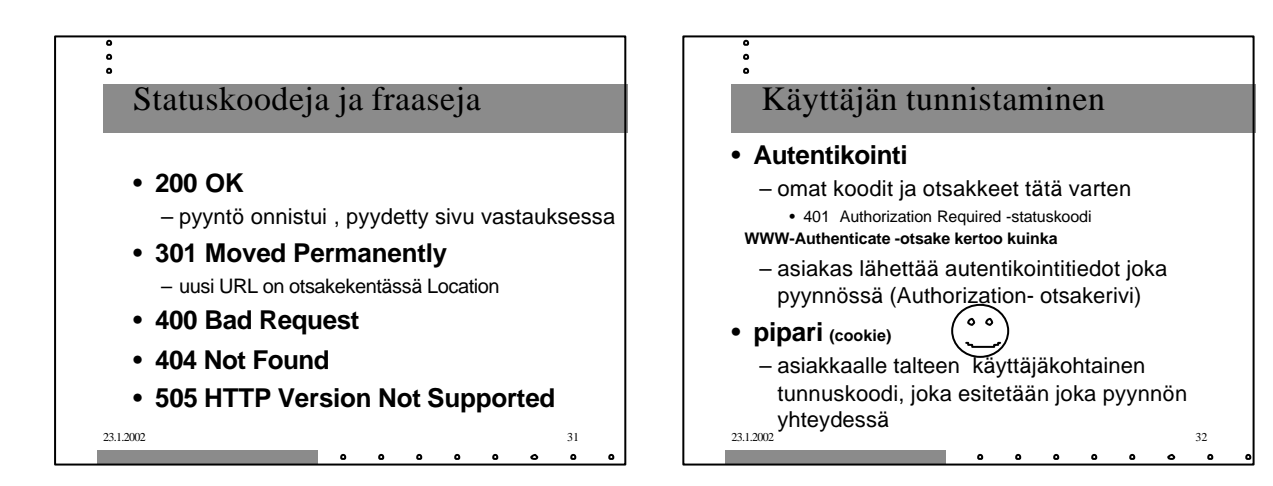

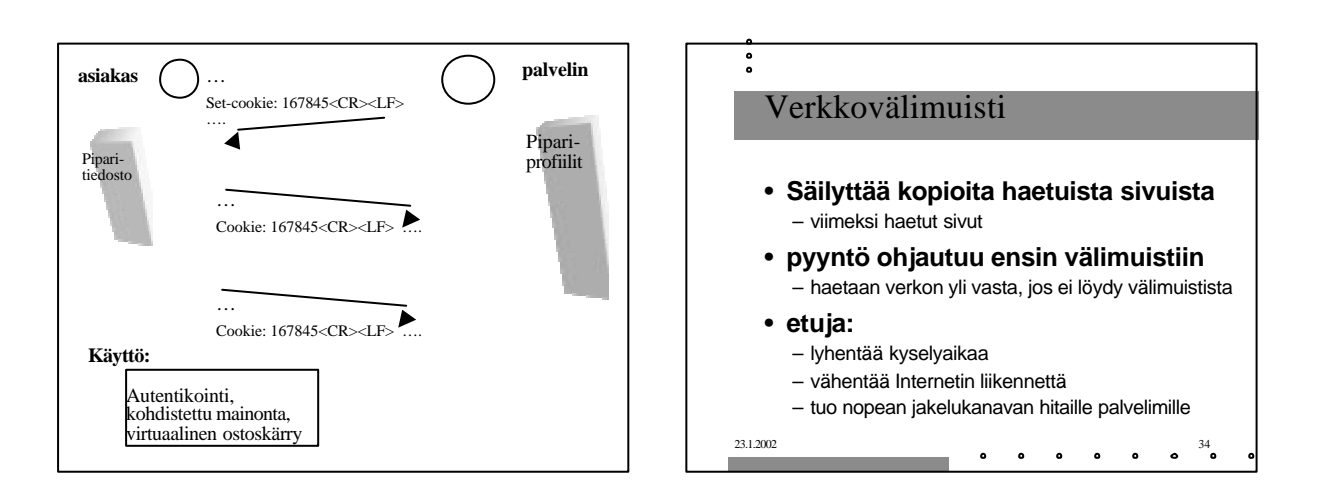

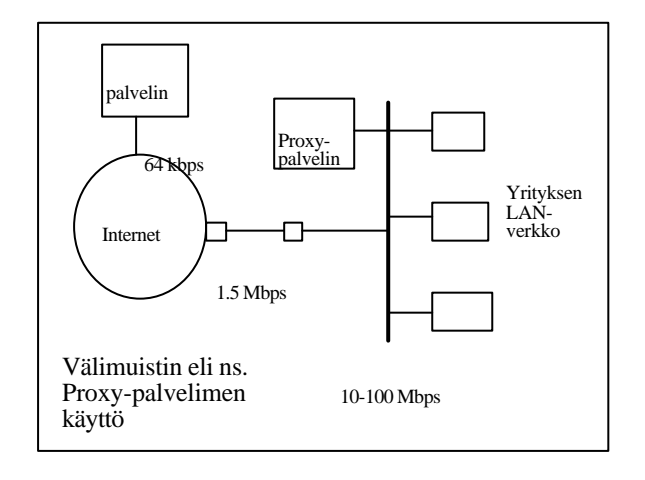

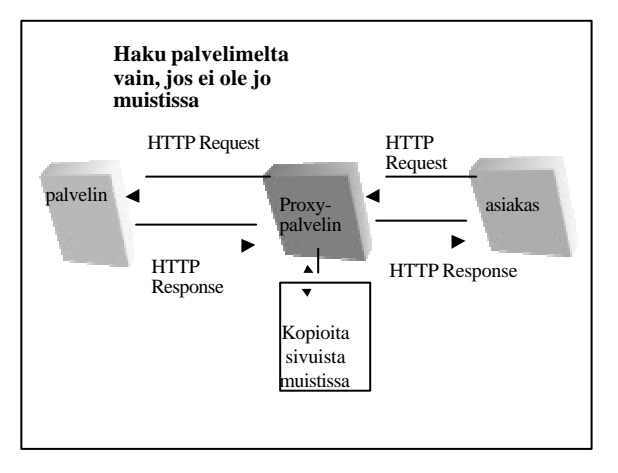

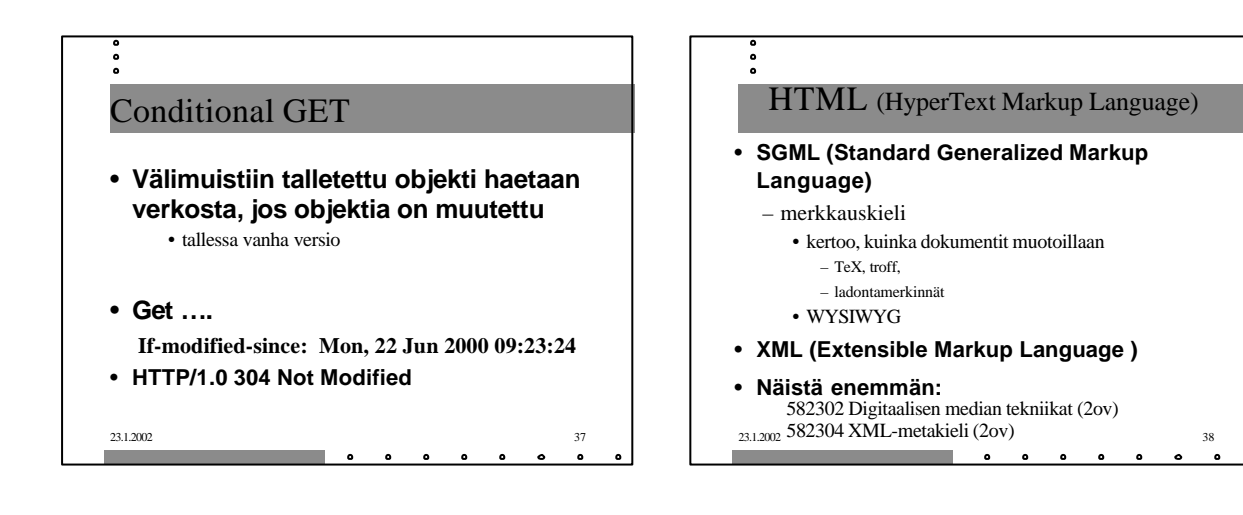

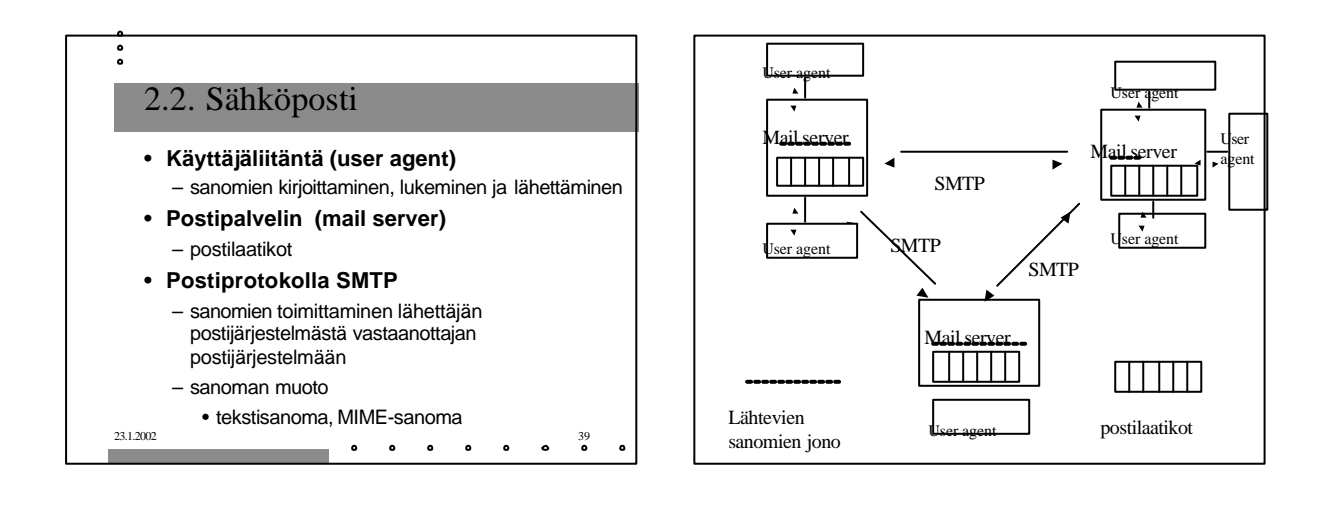

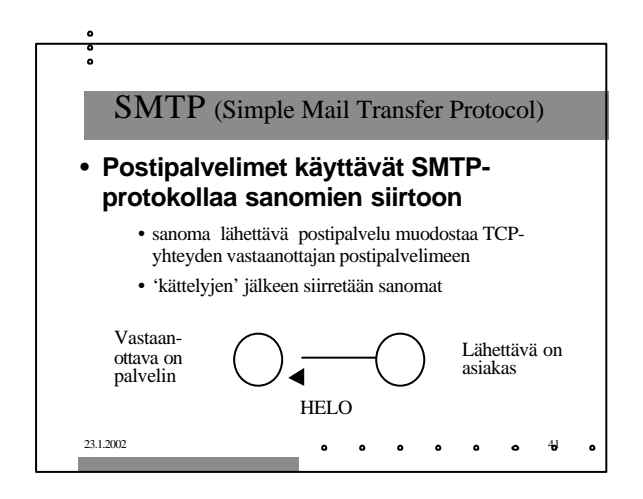

## **Lähettävä postipalvelin**

- muodostaa TCP-yhteyden
- esittelee itsensä
- kertoo lähettäjän ja vastaanottajan
- lähettää sanoman, jos vastaanottava palvelin antaa luvan

## **Vastaanottava postipalvelin**

- kuuntelee TCP-porttia 25
- hyväksyy yhteydenmuodostuspyynnöt
- vastaanottaa ja siirtää sanomat postilaatikoihin
- palauttaa virheilmoitukset